**Notes** 

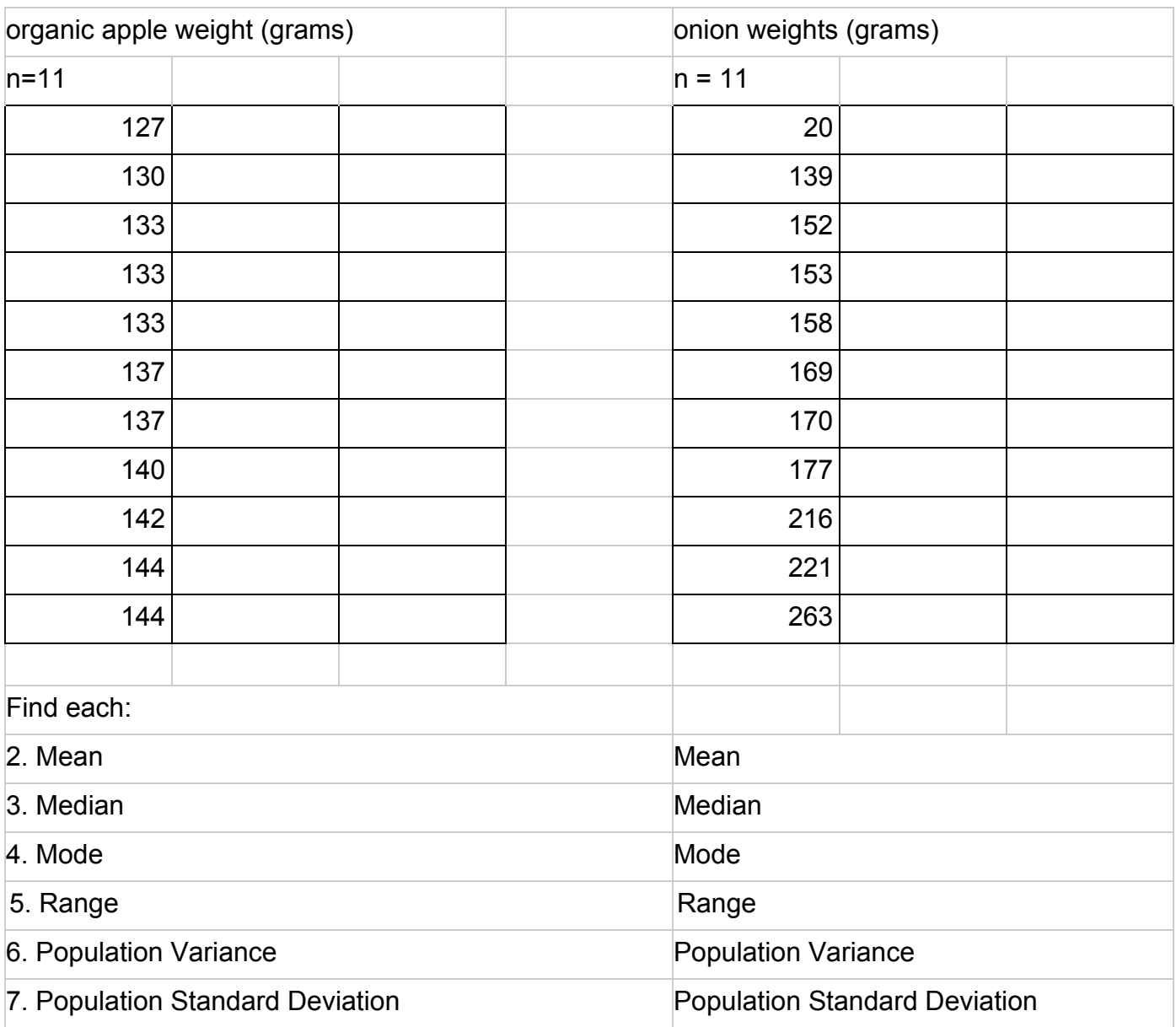

1. Look at the data for weights of apples and onions. What do you notice? Write two observations.

Link to **[Answer](https://docs.google.com/spreadsheets/d/1NB8Lbof865URByaDUdFvH_3gzvMmENAWgT4ccSsi6gk/edit#gid=2080456874) key version of spreadsheet**. Handwritten [version.](https://drive.google.com/file/d/1fjEep6_EvYEbtSunExhIg46TIrGwoIPG/view?usp=sharing)

8. Comment on the differences between the centers of the two data sets.

9. Do you see a difference in the variation in the two data sets?

The **range** of a set of data is the distance (difference) between the maximum and minimum values.

10. Find the range of each data set.

The **standard deviation** of a set of data is another way to measure the variation of the data values from the mean.

- standard deviation is always positive
- if all data values are the same, the standard deviation would be zero. This is the smallest possible value of the standard deviation. if there is a lot of variation the standard deviation will be larger.
- the units of the standard deviation are the same as the units of the original data (in this case, grams)
- if a set of data has outliers, this will increase the value of the standard deviation

## **Finding the standard deviation of a set of data:**

- Find the mean of the data values
- Find the deviation of each value from the mean (subtract the mean from each data value)
- Square each deviation
- Add the squared deviations
- n is the number of data values.
	- $\circ$  If the data set is the whole population, then divide the total from the previous step by n.
	- $\circ$  If the data set is a sample from the population, then divide the total from the previous step by n-1.
- This value is the **variance**.
- Take the square root of the variance to get the standard deviation.

How to find standard deviation in a spreadsheet (by hand way and using =stdev.p command)

Quartiles & Box Plots will be covered in Math 243, Statistics. You do not need to study these topics for this class.